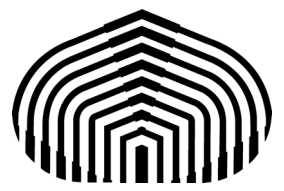

Universidad Simón Bolívar Departamento de Computación y Tecnología de la información CI-2691- Laboratorio de algoritmos I

## **Quiz 1**

En geometría, un polígono de tres lados se denomina triángulo y uno de cuatro lados cuadrilátero. Los triángulos se clasifican en equiláteros si cada lado tiene igual longitud, isósceles si tiene dos lados iguales y uno desigual y escaleno si sus tres lados son todos diferentes. En particular, un cuadrado y un rectángulo son cuadriláteros. Entre las propiedades de interés está el perímetro de un polígono, el cual es la suma de todos sus lados. Otra propiedad, es el área de un triángulo y un cuadrilátero (ver figura 1).

Se quiere desarrollar un programa en PYTHON, que dado un entero entre 3 y 4, solicite los lados a, b, c y posiblemente d y calcule para un triángulo equilátero su área, para un triángulo escaleno su perímetro y para un triángulo isósceles su perímetro y su área. Note que para triángulos equiláteros e isósceles se debe cumplir que a > c/2 (ver figura 1). En el caso de un cuadrilátero, si todos los lados son de igual tamaño, se debe calcular su área y en caso contrario su perímetro. Los valores de entrada son todos enteros mayores que cero (ordenados como en la figura 1), y en cuanto a la salida, el perímetro es un entero y el área un real (ver figura 2). Se sugiere usar la función sqrt de la librería math (ver figura 3). Se requiere hacer la estructura general del programa con las declaraciones necesarias, las especificaciones de las precondiciones y postcondiciones, los cálculos y despliegue de resultados. Debe cumplirse con las reglas de buen estilo de escritura de código. Guarde su programa con el nombre "quiz01.py" y súbalo a su espacio en el aula virtual.

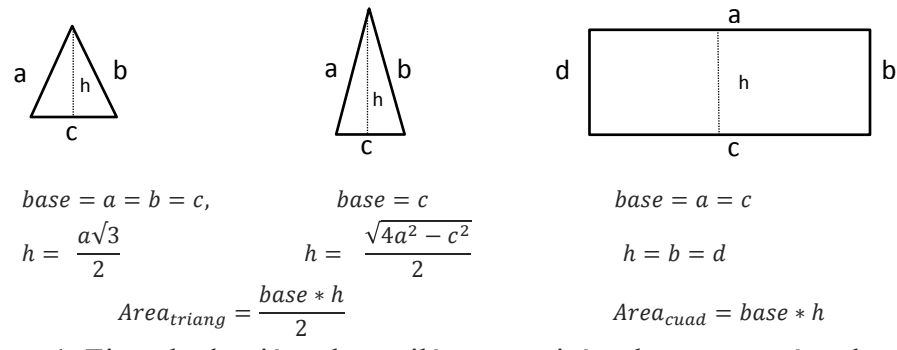

Figura 1: Ejemplo de triángulo equilátero,uno isósceles y un rectángulo

GONO:

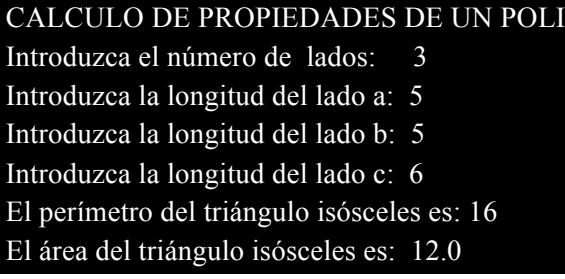

Figura 2: Ejemplo de ejecución del programa Figura 3: Ejemplo de la función sqrt

Dentro de su código hacer lo siguiente: import math  $\sim$   $\frac{1}{2}$ raiz= math.sqrt(exp)

> (exp: expresión numérica cuyo resultado sea mayor o igual que cero )